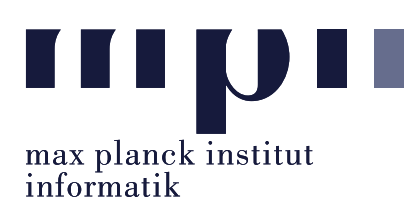

Universität des Saarlandes FR Informatik

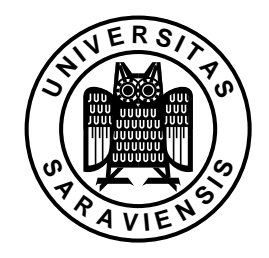

Uwe Waldmann February 12, 2008

## Tutorials for "Unix for Advanced Users" Exercise sheet 12

## Exercise 12.1:

Each line in a file contains a list of comma-separated items. Write a Perl script that converts this into semicolon-separated items, taking the following into account:

- A comma that is part of a double-quoted string or escaped by a backslash should not be replaced.
- A double quote may be escaped by a backslash.
- A backslash may itself be escaped by a backslash.

## Exercise 12.2:

Write a Perl command that expands environment variables in a string. For instance, if USER and HOME are environment variables (with values maier and /home/usr/maier) but HMOE and USERS are not, then

\$USER's home directory is \$HOME.

should be replaced by

maier's home directory is /home/usr/maier.

but

\$USERS home directory is \$HMOE.

should be left unchanged. (Hint: man perlvar.)

Exercise 12.3: The Perl command

 $s/((\backslash \backslash . \mid [^{\sim},])*)$ ,/\$1;/;

should perform a simple task, but it may produce unexpected results under certain circumstances. What should it do? When (and how) can it fail? Which two changes are necessary to fix it?

Exercise 12.4: You have a file in which each line contains data about a politician in the form

Gordon Brown, Prime Minister, United Kingdom George W. Bush, President, USA Angela Merkel, Chancellor, Germany Nicolas Sarkozy, President, France

Use a macro in your preferred editor to convert this file into the form

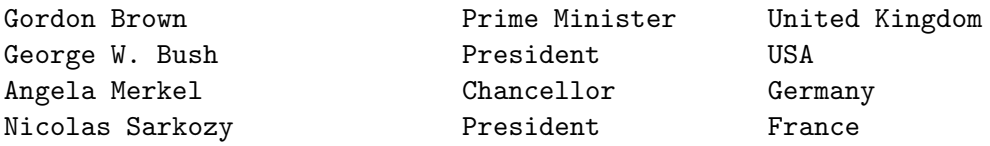